# Fonctions de références – Exercices

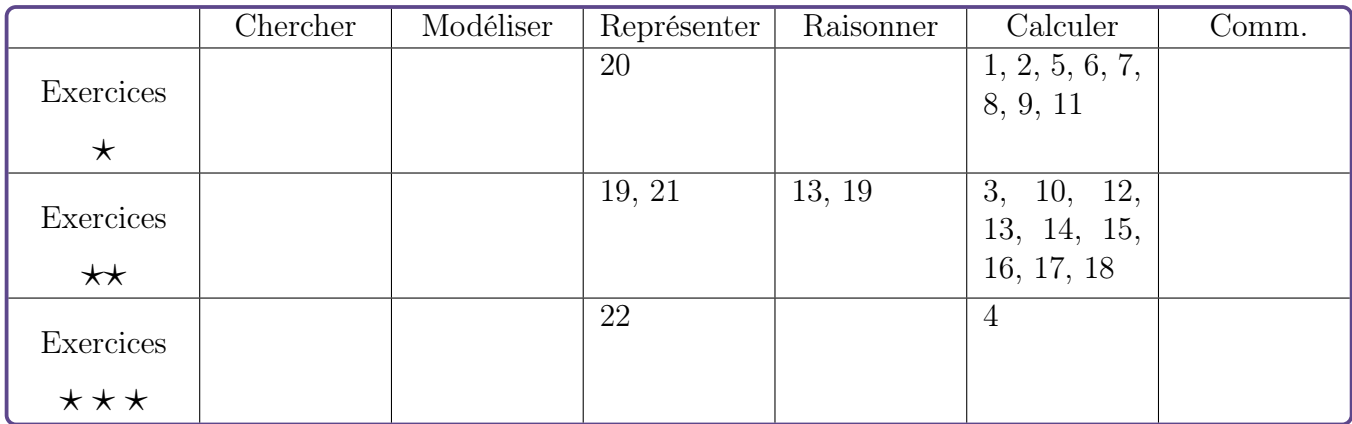

#### Exercice 1  $\star$ [Calculer]

Dans chaque cas, calculer l'image du nombre proposé par la fonction carrée.

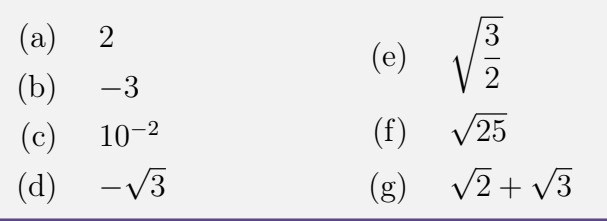

#### Exercice 2  $\star$ [Calculer]

Dans chaque cas, donner les éventuels antécédents du nombre proposé par la fonction carrée.

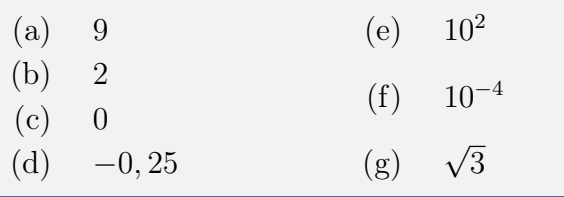

#### Exercice 3  $\star\star$ Calculer

Sans utiliser de calculatrice, comparer, dans chaque cas, les nombres proposés :

- (a)  $(-4, 5)^2$  et  $(-2, 5)^2$
- $(b)$ √  $(5)^2$  et  $(1,7)^2$
- (c)  $(-5)^2$  et  $(3,5)^2$

#### Exercice 4  $\star \star \star$ Calculer

On considère un réel  $a \neq 1$ . Déterminer, en fonction de a, le nombre de solutions de l'équation 1

$$
x^2 = \frac{1}{a-1}
$$

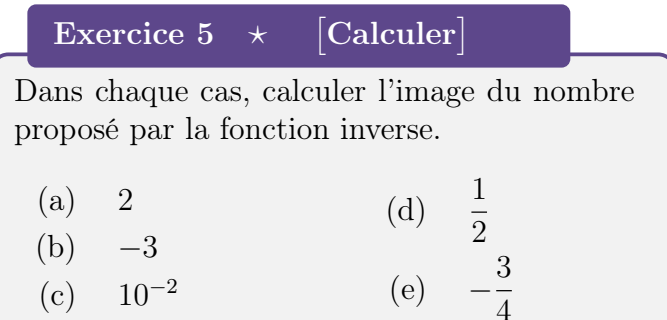

#### Exercice 6  $\star$ [Calculer]

Dans chaque cas, donner les éventuels antécédents du nombre proposé par la fonction inverse.

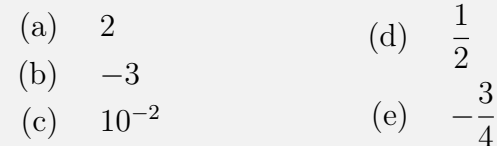

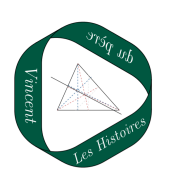

#### Exercice 7  $\star$ [Calculer]

Dans chaque cas, déterminer l'ensemble de définition de la fonction.

1. 
$$
f_1: x \longmapsto \frac{1}{x-5}
$$
  
\n2.  $f_2: x \longmapsto \frac{-2x}{x+7}$   
\n3.  $f_3: x \longmapsto \frac{1}{2x+1}$ 

 $3x + 1$ 

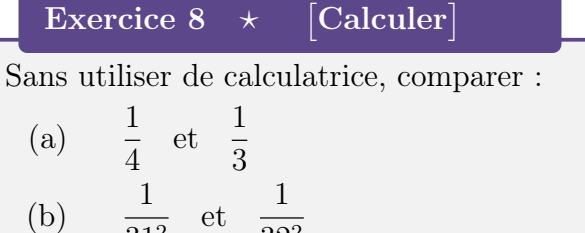

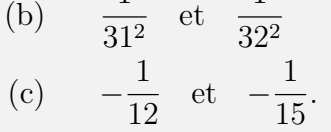

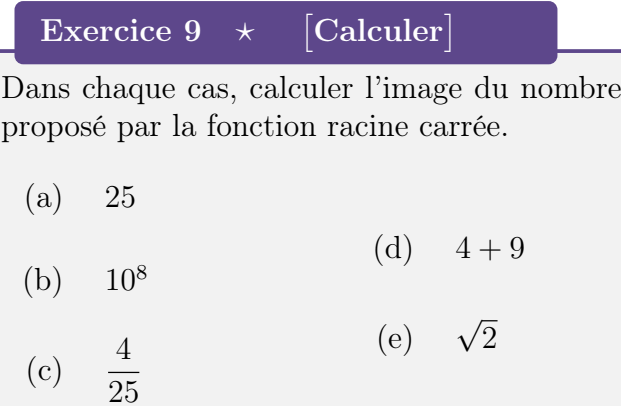

#### Exercice 10  $\star\star$ Calculer

Dans chaque cas, déterminer quelles sont les valeurs autorisées pour x.

- 1.  $\sqrt{x-5}$
- 2.  $\sqrt{x+7}$
- 3.  $\sqrt{2x-1}$

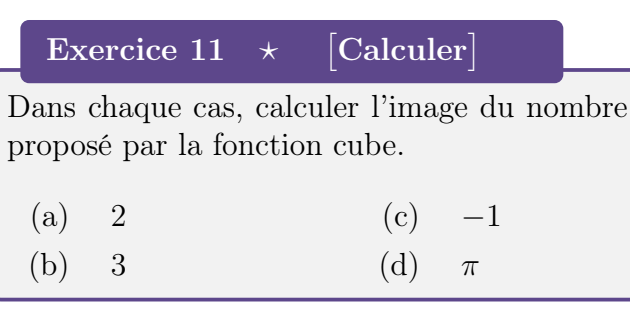

Exercice 12  $\star\star$ Calculer

Sans utiliser de calculatrice, ranger chacune des listes suivantes par ordre croissant :

(a) 
$$
(-3)^3
$$
;  $\pi^3$ ;  $\sqrt{3}^3$ ;  $(\sqrt{2}-2)^3$ ; 0  
(b)  $-\frac{\pi^3}{8}$ ; 8;  $-\frac{27}{8}$ ;  $-\frac{64}{125}$ ;  $\sqrt{2}^3$ .

Exercice 13  $\star\star$  Calculer, Raisonner

Déterminer un encadrement de  $x^2$  dans chacun des cas suivants :

(a)  $\frac{1}{4}$ 4  $\leqslant x \leqslant 3$ ; (b)  $-6 \le x \le -2$ ; (c)  $-2 \leqslant x \leqslant 3$ .

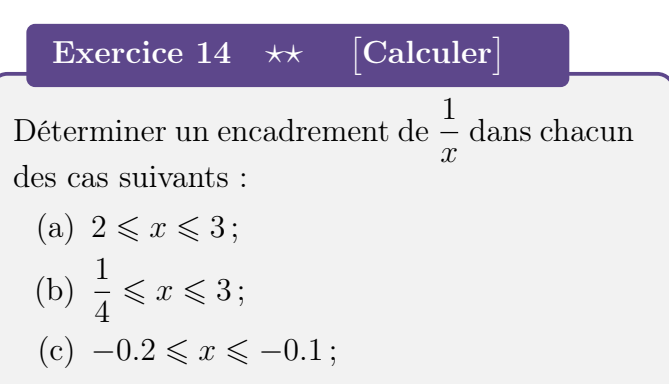

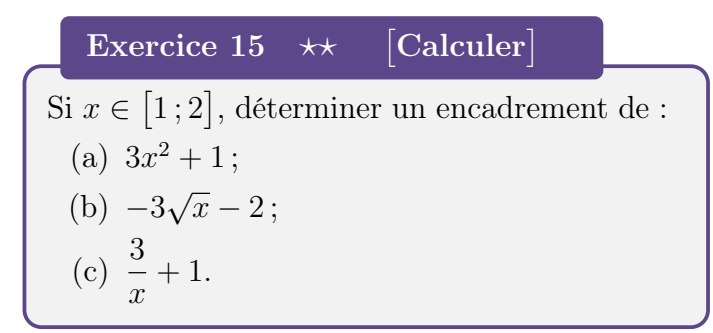

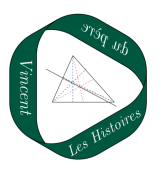

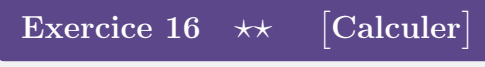

Dans chaque cas, déterminer un encadrement  $\frac{\text{d}}{\text{d}} \text{e} \, \sqrt{x}.$ 

- (a)  $0 \leqslant x \leqslant 4$
- (b)  $1 \leqslant x \leqslant 3$

### Exercice 17  $\star\star$ Calculer

Soit x un réel tel que  $0 \leq x \leq 9$ . Déterminer un encadrement de :

- (a)  $\sqrt{x}+5$ (b)  $\sqrt{x} - 2$
- $(c)$  −2 √  $\overline{x}+3$
- $(d)$  $\sqrt{10-x}$

#### Exercice 18  $\star\star$ Calculer

Soit x un réel tel que  $0 \leq x \leq 9$ . Déterminer un encadrement de :

- (a)  $\sqrt{x}+5$
- (b)  $\sqrt{x} 2$
- $(c)$ √  $\overline{x}+3$
- $(d)$  $\sqrt{10-x}$

# Exercice 19  $\star\star$  Raisonner, Représenter

Pour chaque question, citer, parmi les quatre fonctions de référence du cours, celles qui vérifient la propriété donnée.

- 1.  $f(0) = 0$
- 2. f est strictement croissante sur R.

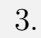

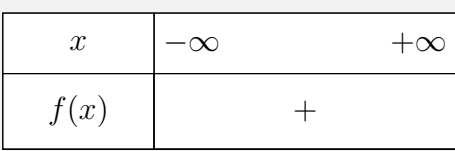

- 4. 1 admet un unique antécédent par f.
- 5. −1 n'admet aucun antécédent par f.
- 6. f est paire.
- 7. f est impaire.
- 8. L'ensemble de définition de f est  $\mathbb{R} \setminus \{0\}.$

#### Exercice 20  $\star$ [Représenter]

Associer, à chacune des fonctions, sa courbe représentative.

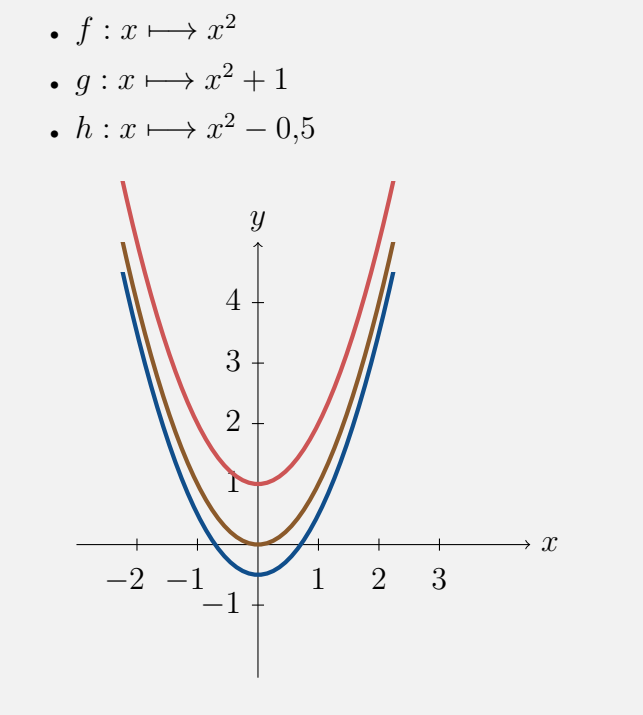

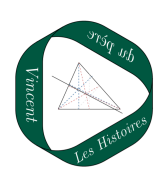

## Exercice 21  $\star\star$  Représenter, Raisonner

Un élève affirme la chose suivante : « La courbe représentative de la fonction  $q : x \mapsto$  $x^2 + 2$  est obtenue en translatant la courbe représentative de la fonction  $f: x \longmapsto x^2$  ». Un autre élève lui répond : « Je ne pense pas que cela soit vrai. J'ai tracé les courbes de ces fonctions à l'aide de Python. J'ai obtenu les courbes ci-dessous et il semble que la distance entre les courbes n'est pas constante ». Qu'en pensez-vous ?

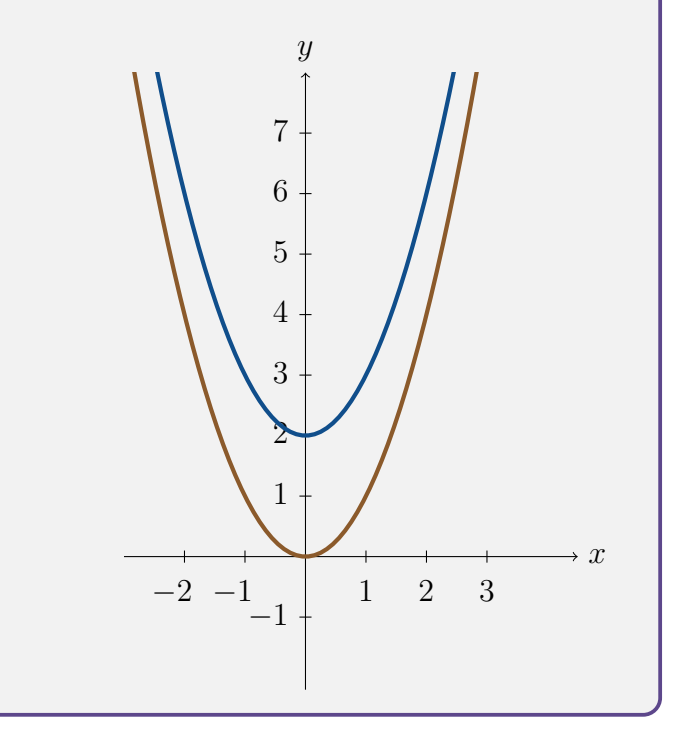

# Exercice 22  $\star \star \star$ [Représenter]

Dans un repère orthonormé, tracer la courbe représentative de chacune des fonctions suivantes sans utiliser de calculatrice.

- $f: x \longmapsto x^2 + 0.5$ •  $g: x \longmapsto (x+1)^2$ •  $h: x \longmapsto (x-3)^2$ •  $k: x \longmapsto 2x^2$ •  $l: x \longmapsto 0, 5x^2$ •  $m: x \longmapsto -x^2$
- $n: x \longmapsto 2(x-1)^2 + 3$

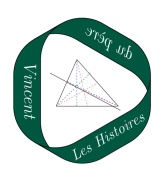